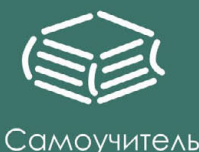

# <u>Гехника</u> развития ПАМЯТИ

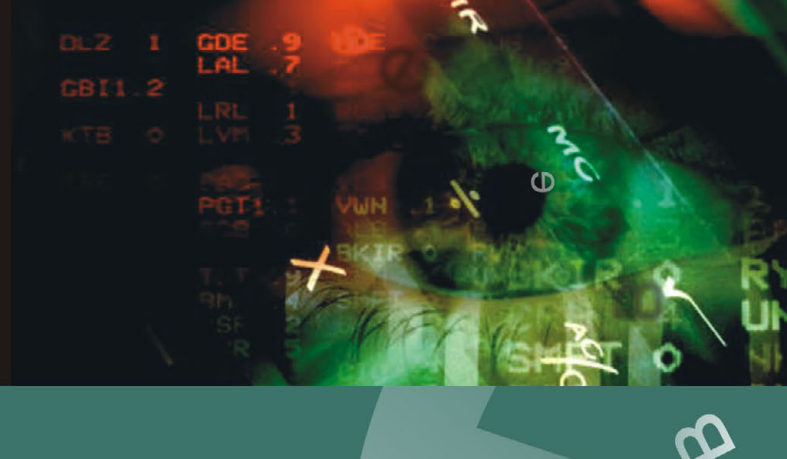

Школа Олега Андреева

 $\Theta$ 

## Андреев Олег Техника развития ПАМЯТИ

Москва АСТ•Астрель 2006

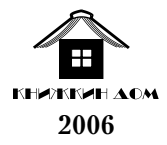

#### ББК  $\mathbf{A}$

Серия основана в 2006 году. Составитель серии – Ж. Фролова. Оформление серии – И. Фролов.

#### Андреев О. А.

 $\mathsf{A}$ 

Техника развития памяти. - М.: Изд-во «Книжкин Дом», Изд-во «Астрель», 2006.  $320c$ 

#### **ISBN**

Эта программа уникальна и не имеет других аналогов в отечественной и зарубежной практике. Многие упражнения, способы и устройства созданной программы запатентованы, имеют статус изобретений.

Обучение в Школе Олега Андреева ведется по нескольким направлениям, ступеням. В их числе - развитие и тренировка памяти, а также дальнейшая активизация интеллектуальной деятельности, достижение согласованности сознания и подсознания и увеличение скорости чтения до 10 000 знаков в минуту. В основу упражнений программы положены простые, но эффективные методы обучения, качественной стороной которых можно назвать легкость восприятия при глубинном воздействии на тонкие механизмы мозга и универсальность. «Занятия по программе можно начинать в любом возрасте и при любом стартовом уровне» — говорит Олег Андреев, и тысячи обучающихся на его курсах людей - лучшее подтверждение его слов.

#### **ISBN**

#### ББК

- © Андреев О. А., текст, 2005
- © Оригинал-макет: ООО «Издательство «Книжкин Дом», 2006
- © Обложка: Игорь Фролов, 2006
- © ООО «Издательство «Астрель», 2006 г.

### **Содержание**

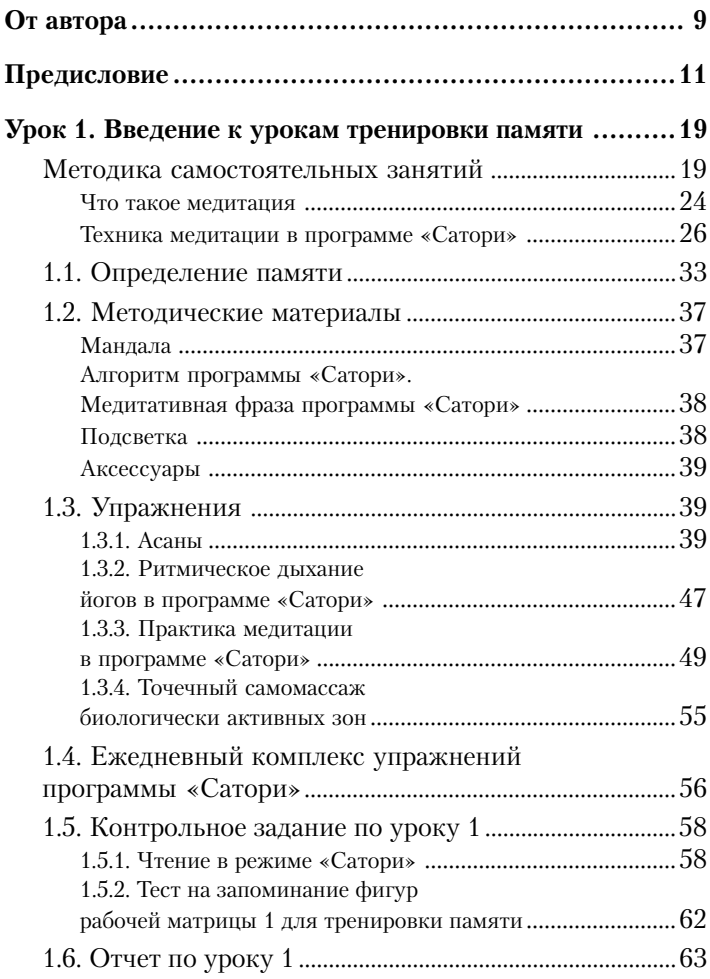

Андреев О.

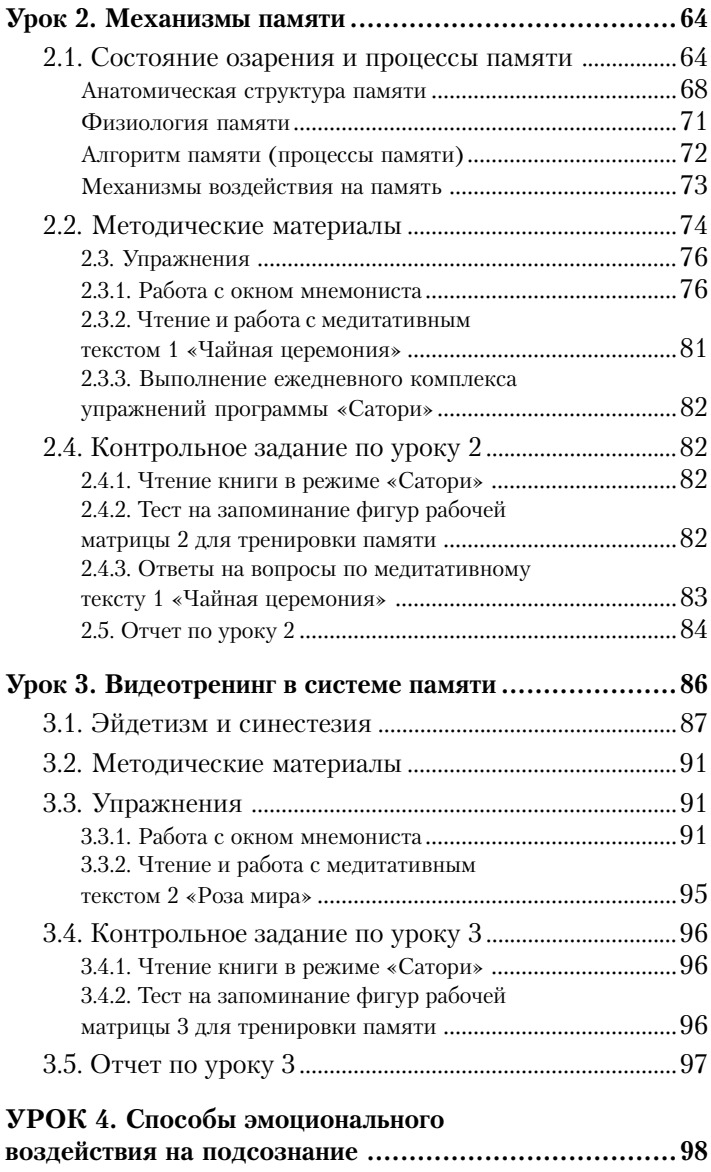

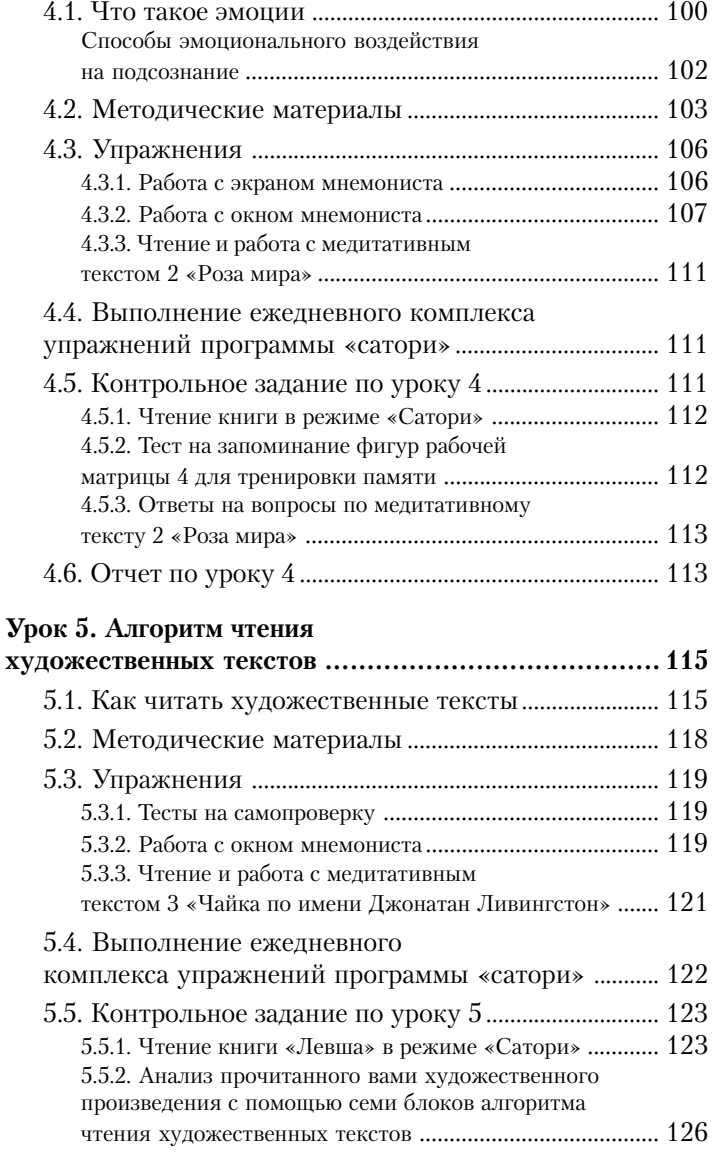

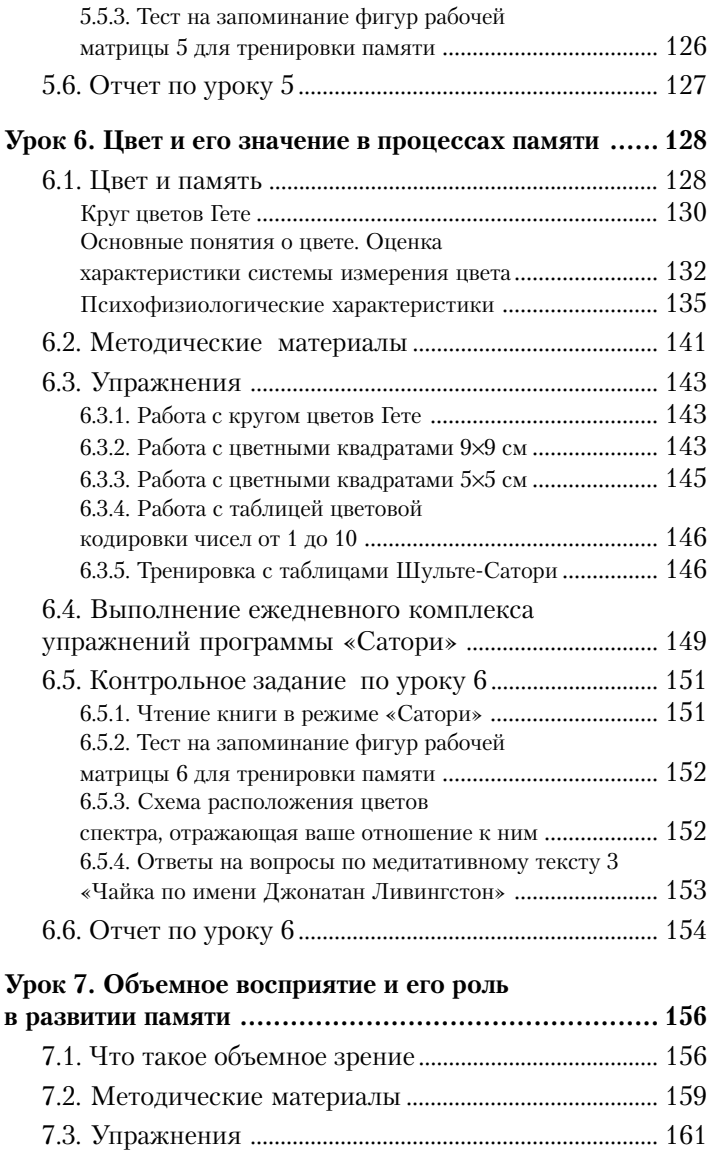

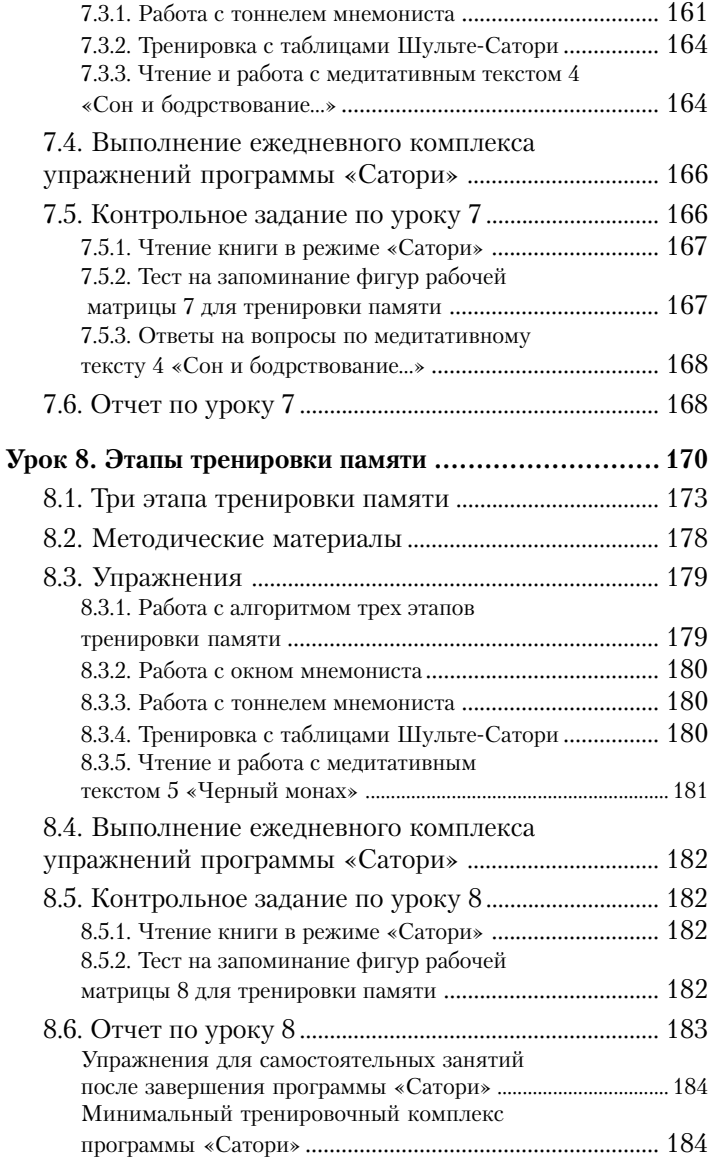

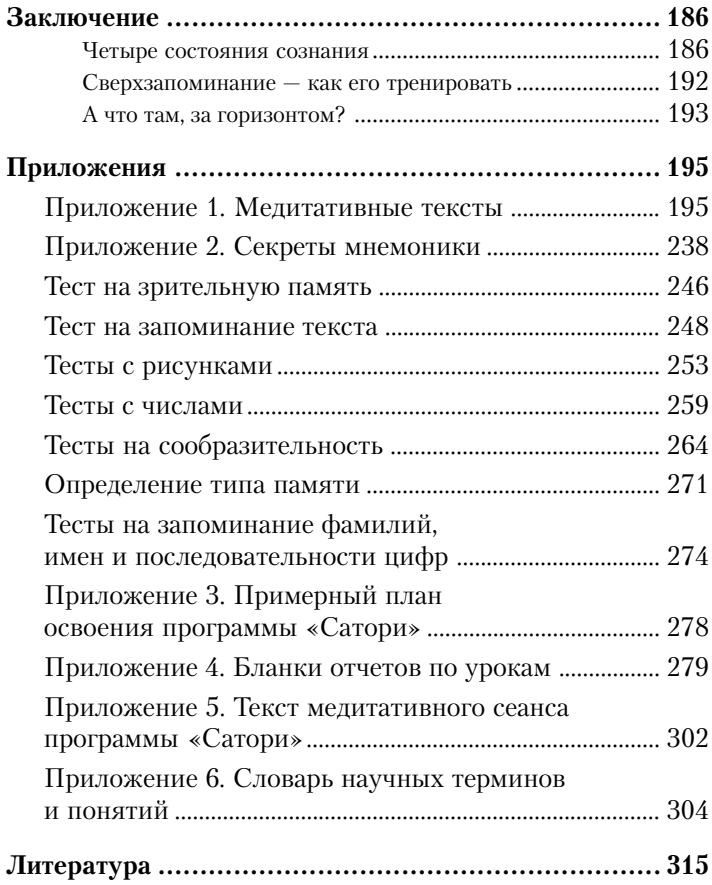

#### $\boldsymbol{VPOK}$  1. ВВЕДЕНИЕ К УРОКАМ ТРЕНИРОВКИ ПАМЯТИ

#### **МЕТОДИКА** САМОСТОЯТЕЛЬНЫХ ЗАНЯТИЙ

Многим люлям известны какие-либо мнемонические приемы запоминания той или иной информации. Однако в целом эти приемы являются лишь средством, позволяющим человеку запомнить небольшой объем информации, что никак не отражается на развитии его памяти. Программа «Сатори» — это уникальная возможность развития памяти как таковой. В программе «Сатори» вы можете обучиться новым способам восприятия информации, что напрямую отразится на вашем здоровье, а также эмоциональном и интеллектуальном развитии. Основой упражнений программы «Сатори» являются простые, но эффективные методы обучения, качественной стороной которых можно назвать легкость их восприятия при глубинном воздействии на тонкие механизмы мозга читателя. Упражнения программы «Сатори» позволят вам в совершенстве развить те механизмы вашего мозга, которые управляют памятью. Упорно и методично работая над упражнениями программы, вы разовьете свою память до совершенства.

Занятия по тренировке памяти построены в виде уроков, каждый из которых включает в себя теоретическую часть, описание рекомендуемых для тренировки упражнений и порядок работы над ними. Кроме того, каждый из

восьми уроков книги содержит в себе тесты для контроля скорости чтения и развития образной памяти. Также в книге вы можете найти три вкладыша: специальные цветные тренировочные таблицы Шульте-Сатори и медитативную программу «Мандала». В конце книги размещены специальные приложения, в которых находятся «текстовые инструменты», необходимые для вашей будущей работы:

- пять медитативных текстов;

- примерный план работы по тренировке памяти;
- бланки отчетов по каждому уроку;
- текст сеанса медитации;
- словарь специальных терминов;
- список литературы, рекомендуемой для занятий и изучения текущих теоретических разделов.

Итак, теперь вы можете перестать мечтать о возможности иметь хорошую память.

Вы забудете, что значит забывать.

Ваша мечта станет реальностью, если вы мобилизуете свою внутреннюю силу и приступите к реальным занятиям, последовательность работы над которыми вы и найдете в данной книге.

Прежде чем приступать к занятиям, авторы программы «Сатори» рекомендуют вам обдумать и определить для себя серьезность нескольких обязательных условий для успешности вашей будущей работы. Вы приступаете к новому этапу в вашей жизни, и поэтому вам нужно определиться в том, чего вам следует ожидать в дальнейшем, и как именно вы сможете добиться эффекта в своих тренировках.

Помните, что успешность ваших самостоятельных занятий над развитием памяти напрямую зависит от того, насколько вы будете твердыми и целеустремленными в своем желании овладеть программой «Сатори». Наши упражнения - это не приемы мнемотехники, овладев которыми вы сможете запоминать определенный объем информации, а возможность перевернуть свои привычные представле ния о мире и приобрести иное, качественно новое восприя тие. Естественно, что такая глобальная задача требует ва ших определенных усилий и упорства. Поэтому залогом вашего успеха, его обязательным условием станут непре рывность и регулярность тренировок, полнота и система тичность выполнения всех упражнений.

Наша практика показывает, что для каждого человека есть свой единственно верный метод тренировки памяти, и потому какое-то из упражнений может оставить вас на той же ступени освоения программы, а какоето мощным рывком продвинет вас вперед сразу на несколько ступеней. Только попробовав все предложенные в книге упражнения, вы сможете найти свой путь развития памяти. Не отчаи вайтесь, не ленитесь и постоянно тренируйтесь — вот доминанта того, что вам советуют авторы программы «Са тори».

Длительность занятий рассчитана примерно на пять шесть месяцев. Почему мы говорим «примерно»? Дело в том, что освоение техники развития памяти глубоко индивиду ально. Средство и сроки тренировок вы должны будете вы бирать самостоятельно. Постарайтесь спланировать свое время так, чтобы на протяжении всего курса обучения вы смогли заниматься каждый день по 35–40 минут.

Следующим обязательным условием для работы мож но считать ваше сознательное освоение упражнений при глубоком понимании сущности выполняемых действий. Не понимая сути рекомендуемых приемов, вы вряд ли сможе те эффективно оценить, насколько правильно выполняете те или иные упражнения программы и, соответственно, на сколько вы близки к успеху.

Суть нашей методики заключается в том, чтобы обу чающийся был «творцом своих изменений». Главное — это ваше участие в целенаправленном изменении тех сложней ших процессов, которые связаны с реализацией программ

умственных действий. Если вы не активны, если вы механически тренируете память, не привлекая к работе ваши мысли и чувства, ничего не получится. Только осознанное отношение к тренировкам, вовлечение в работу высших структур коры головного мозга, обеспечивающих перестройку мышления, поможет вам в развитии вашей памяти.

Последним из основных условий успешности овладения программой «Сатори» является поэтапное наращивание интенсивности выполнения упражнений. Что это значит? Вы можете переходить к следующему упражнению только тогда, когда твердо усвоили предыдущее. Именно так, и никак иначе. Вся программа «Сатори» построена на последовательности наращивания упражнений, поэтому вы не можете начать изучать ее, например, с пятого урока. Стоя на первом этаже, вы не запрыгнете одним махом на второй. Для того чтобы попасть на второй этаж, вам потребуется подняться по лестнице. Программа «Сатори» является лестницей к совершенству вашей памяти, а урок 1 - это первая ее ступенька, урок 2, соответственно, вторая и т. д. Поэтому не торопитесь и постепенно осваивайте урок за уроком, упражнение за упражнением - времени у вас достаточно.

Приступая к работе над упражнениями, вам необходимо иметь некоторые материалы и учесть следующие советы.

#### Инструмент

Для занятий вам необходимо иметь:

1. Часы с секундной стрелкой или секундомер.

2. Калькулятор для подсчета объемов книг, которые вам потребуется прочитать, и вычисления скорости вашего чтения.

#### План занятий

Как мы уже упоминали, длительность занятий в совокупности рассчитана примерно на пять-шесть месяцев. Постарайтесь в это время так спланировать свою деятельность, чтобы никакие другие дела не отвлекали вас от трениро вок. Приступая к работе, вы должны быть уверены в том, что сможете работать над упражнениями именно так, как запланировали, и ничто не помешает вам довести занятия до конца. Конечно, трудно спланировать свое будущее на целых полгода вперед, однако учтите, что, если в вашей жизни появились серьезные и мешающие тренировкам про блемы, лучше прервать занятия и начать их заново (с уро ка 1!) в другое, благоприятное для вас время. Помните, что каждый урок занимает дветри недели интенсивных тре нировок. При необходимости вы можете варьировать вре менем для отработки отдельных упражнений. Однако не забудьте, что общая продолжительность занятий не долж на превышать шести месяцев. Исходя из этого срока, вы и планируете свои тренировки, корректируя длительность ра боты над упражнениями.

Чтобы занятия были более успешными, сделайте сле дующее:

1. Составьте на бумаге предварительный план, кото рый вы будете неукоснительно соблюдать (в приложении 2 вы найдете примерный план занятий).

2. Заведите личный дневник, в котором вы будете от мечать результаты обучения.

3. На специальном графике фиксируйте результаты скорости чтения контрольных книг (образец графика по казан на рис. 8).

4. Для самоконтроля заполняйте специальные блан ки (приведены в конце книги): отчет по каждому уроку, а также анализ чтения книги и тесты для проверки образ ной памяти.

#### **Рабочее место, режим занятий**

Заниматься рекомендуется ежедневно по 35–40 ми нут, желательно в одно и то же время. Постарайтесь сде лать так, чтобы никто и ничто не отвлекало вас от занятий.

Ваше рабочее место для тренировок должно быть хорошо и ровно освещено, стол для занятий нужно очистить от посторонних предметов. Читать лучше в положении стоя, поэтому для занятий вам также потребуется пюпитр или любая другая наклонная поверхность типа бюро или конторки.

Чтобы не перенапрягать глаза, делайте небольшие перерывы во время занятий. Хорошо, если перед глазами у вас будет любимая картина или фотография. Во время такого отдыха советуем тренировать глаза, перемещая взгляд вдаль (например, в окно), а затем на передний план.

Так же полезно заниматься несложными физическими упражнениями. Не помешает и спокойная тихая музыка. Настроиться на отдых или занятия и полностью снять возможные психические нагрузки вам помогут комплекс упражнений йоги и сеанс медитации.

Помните, что период освоения программы «Сатори» потребует значительной мобилизации душевных и физических сил. Поэтому для получения желаемых результатов вам следует создать для себя определенные благоприятные условия - рациональный режим дня, полноценный ночной сон и сбалансированное питание.

#### Что такое медитация

Сеансы медитации, благодаря которым вы научитесь достигать раскрепощения и познания окружающей вас действительности, - это основа программы тренировки памяти.

Итак, что же такое медитация? Медитация - это некое умственное действие, направленное на приведение психики человека в состояние сосредоточенности, углубленности, это путь, ведущий к познанию себя, к свободному творчеству. Человек, правильно практикующий медитацию, путем многочисленных тренировок добивается состояния расслабленности тела, отсутствия любых эмоциональных проявлений и отрешенности от каких-либо внешних объектов. Основная цель медитации есть вхождение в измененное состояние сознания и достижение озарения (сатори). Именно поэтому авторы программы и дали такое название технике развития и тренировки памяти - «Сатори» (озарение).

С древних времен наши предки использовали ту или другую форму медитации для того, чтобы сконцентрировать разум и волю на поставленной цели, обрести душевный покой и гармонию. Благодаря вековой практике использования медитации мы можем с уверенностью сказать, что медитация является эффективнейшим способом воздействия человека на собственную психику и управления ею. Ведь медитация позволяет достичь творческого вдохновения, гармоничного взаимодействия сознания и подсознания (путем гармонизации работы левого и правого полушарий), повысить работоспособность и самооценку человека, укрепить его нервную систему и улучшить в целом его психическое здоровье.

Почему медитация столь эффективна? Дело в том, что в процессе медитации человек достигает такого состояния расслабленности, при котором его организм, благодаря регуляции различных физиологических процессов, может обмениваться энергией с внешней средой гораздо лучше, чем в обычном состоянии. Почему это так важно? Человек как истинное дитя природы получает энергию для своего развития и раскрепощения именно от окружающей среды. Будучи закрытым, замкнутым в себе, не взаимодействуя с природой, человек не может достичь гармонии с самим собой и миром. Но, используя, например, медитацию в той или иной форме, как проводника общения с природой, человек получает возможность раскрепоститься и почувствовать себя частью окружающего мира. Практика медитации позволяет человеку полнее и глубже ощутить свою неразрывность

с природой, освободить свои потенциальные возможнос ти, раскрепостить творческое «Я» и научиться лучше по нимать других людей.

Программа «Сатори» поможет вам достичь состояния внутреннего подъема и озарения, при котором легко решают ся любые трудные задачи. Если вы хотите овладеть техникой быстрого чтения и вступить на путь самопознания, вам сле дует научиться входить в медитативное состояние. Следуя рекомендациям этой книги, вы шаг за шагом сможете вызы вать это состояние вдохновения сознательно и именно в то время, когда вам это необходимо. Основой для вхождения в это состояние в программе «Сатори» служат:

- сеанс медитации 1 с текстом в сопровождении ме дитативной музыки;
- сеанс медитации 2 музыка без текста с использо ванием медитативной диаграммы «Мандала»;
- медитация при чтении текста сеанса медитации (см. приложение 4);
- медитация на медитативных текстах 1–5 (см. при ложение 1).

Вы можете проводить медитацию и без музыкальной записи сеанса. Для этого вам необходимо входить в меди тативное состояние, созерцая медитативную диаграмму «Мандала» (см. цв. вкл.).

#### *Техника медитации в программе «Сатори»*

В качестве объекта для медитации в программе «Са тори» используется медитативная диаграмма «Мандала». В буддизме *мандалой* называется живописное или графи ческое изображение схемы Вселенной, которая является своеобразным пантеоном буддийских святых. На санскри те слово «мандала» имеет значение «платформа миро здания».

#### **Мандала как инструмент для медитации. Символика мандалы**

Издревле известно, что формы, цвета и движения ока зывают на людей различное психическое воздействие.

На рисунке 1 изображены различные иконические гео метрические фигуры, различающиеся по степени иллюзии излучения энергии и составляющие структуру мандалы. Являясь священными для многих религий мира, эти ико нические геометрические фигуры используются в различ ных религиозных обрядах в качестве объектов концентра ции внимания.

Ученые считают, что воздействие геометрических фи гур на человека можно объяснить вызовом их специфичес ких сигналов в мышцах глаз и зрительном анализаторе. Глаз абсолютно рефлекторно следит за контурами изображения, сокращая глазодвигательные мышцы на местах излома ли ний фигуры (в данный момент происходит вырабатывание соответствующих резко меняющихся нервных сигналов). При взгляде на плавные линии в глазодвигательных мыш цах нарастают сокращения. Таким образом у нас трениру ются органы зрения и зрительный анализатор.

В основе практики медитации на мандале лежит опе рирование формой и цветом. Основная цель медитации психическое воздействие на человека. Графическое изобра жение мандалы гармонично и имеет центр симметрии. Так как в эстетическом плане изображение приятно человеческому

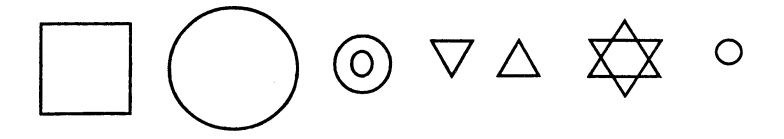

Рис. 1. Структура мандалы

глазу, медитирующий невольно концентрирует на нем свой взгляд.

В буддизме считается, что мандала — модель Вселен ной, которая включает в себя все существующее: и землю, и воздух, и воду, и огонь, и эфир (небесное пространство). Таким образом, получается, что медитируя на мандале, че ловек включает в работу все существующие в природе сти хии и проявляет свое истинное назначение — служить свя зующим звеном между земным миром и космическим сознанием.

Разберем отдельные элементы графического изобра жения мандалы.

#### **1. Квадрат — символ Земли.**

Относительно человека Земля символизирует созна ние, которое содержит мысленные образы. Являясь фунда ментом мандалы, прообразом Земли, квадрат повторяется в мандале шесть раз (четыре черных, общий чернозеленый контур и один красный квадрат).

#### **2. Большой синий круг — символ воздуха.**

Относительно человека воздух (ветер) есть обретение образами чувственных форм сущего.

#### **3. Два треугольника (белый и желтый).**

Вершины треугольников олицетворяют языки пламе ни. Относительно человека огонь несет символ алгоритма проявления образов в виде языков пламени.

#### 4. Белая точка в центре мандалы — символ небесно**го пространства (эфира).**

Относительно человека эфир символизирует полное растворение медитирующего человека в мандале (объекте медитации).

Техника медитации в программе «Сатори» («ТМ-Сатори») предполагает использование чтения текста сеанса медитации (приложение 4) и одновременного восприятия медитативной музыки. Таким образом, в программе «Са тори» через мандалу задействуются визуальный и слухо вой каналы восприятия. Слова и музыка являются своеоб разными каналами восстановления жизненной энергии, благотворно воздействуют на самочувствие человека, сни мают усталость, успокаивают нервную систему. Приятная музыка, завораживающий голос диктора и созерцание ман далы освобождают сознание от посторонних мыслей. Вы расслабляетесь и получаете возможность реализовать ре зервные возможности психики. Если вы работаете без кас сеты с записью сеансов медитации и читаете текст из при ложения 4 вслух или про себя, одновременно с этим созерцая мандалу, то вы можете использовать как фон спо койную, классическую музыку Скрябина, Чайковского или любую другую.

#### «ТМ-Сатори», техника выполнения

Будьте внимательны к выполнению рекомендаций по «ТМ-Сатори», от этого зависят ваши будущие успехи.

Выберите спокойное, приятное для глаз, тихое место для медитации, такое, где вам никто и ничто не помешает: ни ваши домочадцы, ни звук телефона, ни посторонние шумы на улице и пр. Вы должны быть твердо уверены в том, что ваш покой никоим образом не будет нарушен. С внешней стороны двери комнаты, предназначенной для медитации, вы можете повесить плакат:

#### ПРОШУ НЕ ВХОДИТЬ И НЕ ШУМЕТЬ, Я МЕДИТИРУЮ

с………. до…………